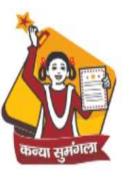

## Department of Women & Child Development Government of Uttar Pradesh

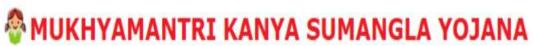

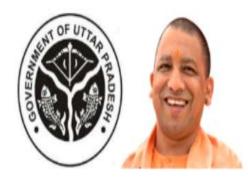

## **Citizen Services Portal**

(version 2.1.0)

# Step1: Applicant can go to "Citizen Services Portal" by link available on Home Page.

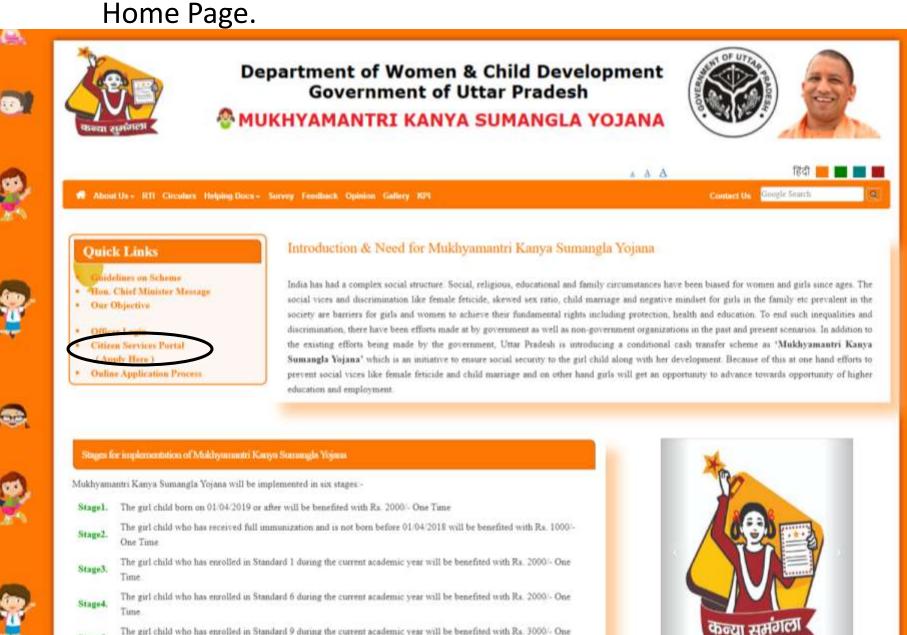

The wirl who has passed standard 10/12 and has enrolled into a bachelor degree, at least 2 years of certified diploma

Stage5

## Step2: Applicant can register herself/himself.

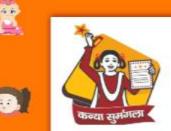

#### Department of Women & Child Development Government of Uttar Pradesh

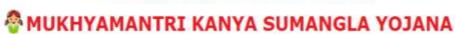

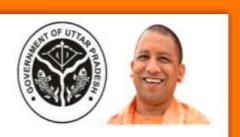

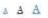

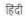

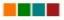

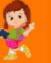

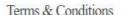

First Time User - Register Yourself

- \* Provide valid mobile number for further communication.
- \* Financial assistance for girl child is to be granted by concerned authority on the basis of documents and other details provided by the applicant terms and conditions of scheme as decided by the Department and availability of funds as per Government policy.
- \* If any document / information found incorrect, the complete application will be rejected.
- \* A unique, valid mobile number at the time of registration should be given.
- \* If duplicate applications found for the same girl child, all applications will be rejected.

#### नियम एवं शर्तें

- आगे संचार के लिए वैध मोबाइल नंबर प्रदान करें ।
- \* आवेदक द्वारा प्रदान किए गए दस्तावेजों और अन्य विवरणों के आधार पर संबंधित प्राधिकारी द्वारा बालिका के लिए सरकार की नीति, विभाग और निधियों की उपलब्धता, योजना के नियम और शर्तों के अनुसार वित्तीय सहायता प्रदान की जानी है ।
- \* यदि कोई दस्तावेज / सूचना गलत पाई गई तो पूरा आवेदन खारिज कर दिया जाएगा ।
- \* पॅजीकरण के समय एक अद्वितीय, वैध मोबाइल नंबर दिया जाना चाहिए
- \* यदि एक ही बालिका का डुप्लीकेट आवेदन पाया जाता है तो उसकी सारे आवेदन निरस्त कर दिए जायँगे।

| I agree ( मैं सहमत |
|--------------------|
|                    |

| Enter Login  | ID            |                 |
|--------------|---------------|-----------------|
| Enter Passwi | ced           |                 |
| 0655         | Enter Captcha | 8               |
|              |               | Forget password |

#### Helping Documents & Manual

- · About the Scheme
- User manual
- · Process for Disposal of Online Application
- Download PDF Reader

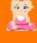

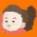

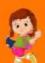

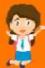

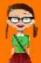

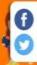

## **Registration Form**

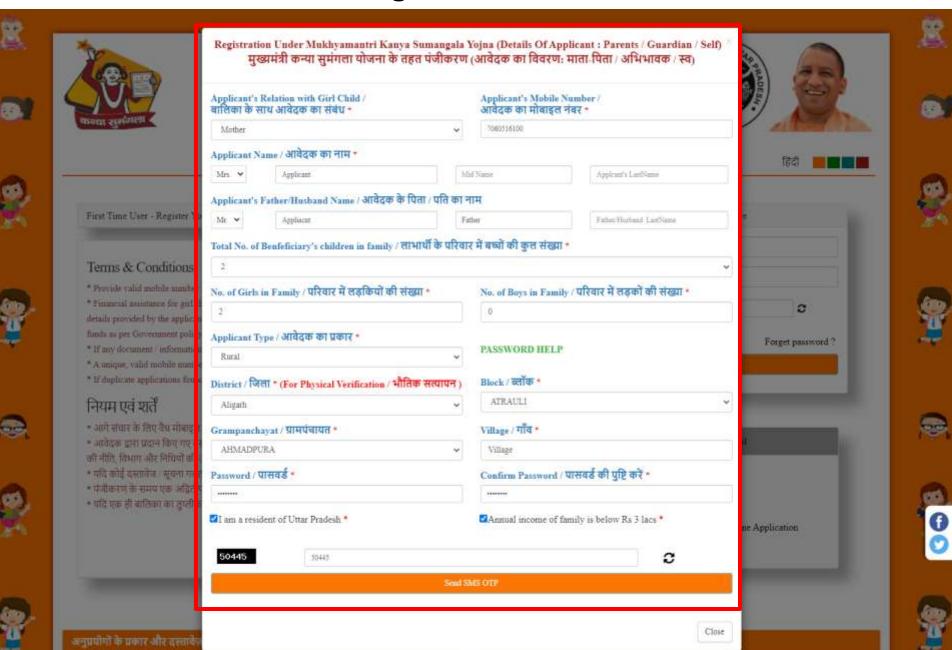

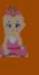

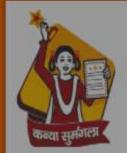

## Department of Women & Child Development Government of Uttar Pradesh

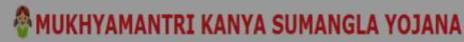

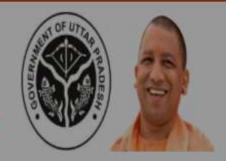

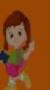

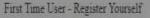

#### Terms & Conditions

- \* Provide valid mobile number for further communication.
- Financial assistance for girl child is to be granted by concerned details provided by the applicant terms and conditions of scheme funds as per Government policy.
- \* If any document / information found incorrect, the complete an
- \* A unique, valid mobile number at the time of registration should be given.
- \* If duplicate applications found for the same girl child all applications will be rejected.

## नियम एवं शर्तें

- \* आगे संचार के लिए वैध मोबाइल नंबर प्रदान करें।
- अवेदक द्वारा प्रदान किए गए दस्तावेजों और अन्य विवरणों के आधार पर संबंधित प्राधिकारी द्वारा बालिका के तिए सरकार की नीति, विभाग और निधियों की उपलब्धता, योजना के नियम और शर्तों के अनुसार वित्तीय सहायता प्रदान की जानी है।
- यदि कोई दस्तावेज : स्चना गतत पाई गई तो पूरा अवेदन खारिज कर दिया जाएगा ।

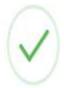

### success!

Registered successfully. Your loginid is -WR20120011499. Loginid has been shared to your mobile number. Please login to continue!

OK

| Already Reg | istered? - Login Here |                  |
|-------------|-----------------------|------------------|
| Enter Login | D                     |                  |
| Enter Passw | rd .                  |                  |
| 64228       | Ester Captula         | e                |
|             |                       | Forget password? |
|             | Sign-IN               |                  |

AAA

#### Helping Documents & Manual

About the Scheme

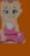

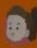

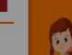

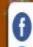

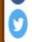

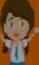

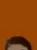

Step 3: Applicant can login to the portal via login id provided on their mobile after successful registration.

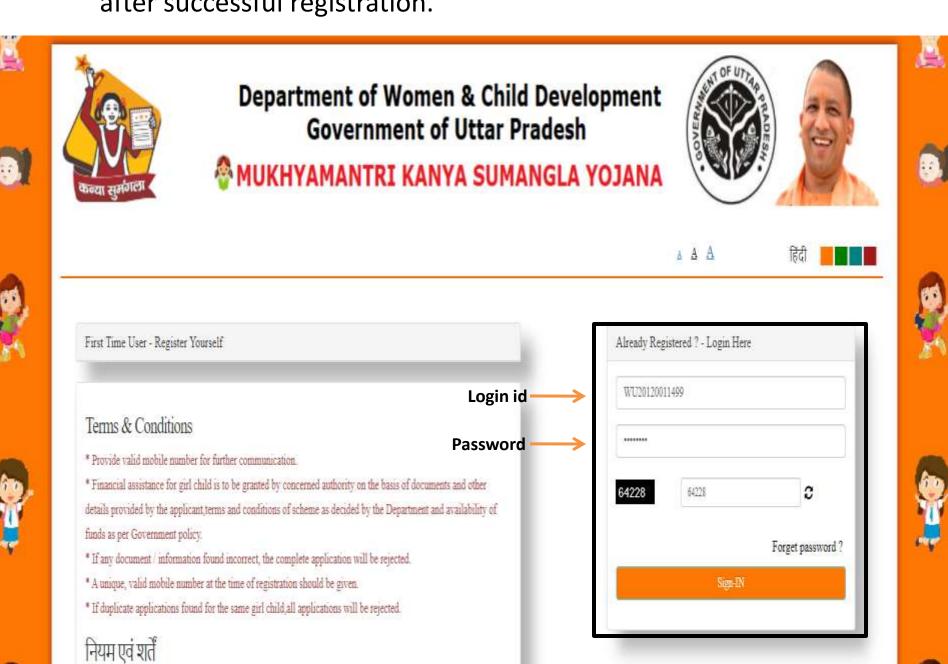

## Step 4: Applicant will submit information related to girl child and bank details.

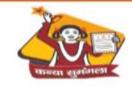

#### Department of Women & Child Development Government of Uttar Pradesh

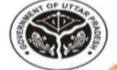

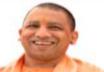

#### MUKHYAMANTRI KANYA SUMANGLA YOJANA

Welcome Mr. Father ( WU20180021601 ) +

#### User ID: WU20150021601

#### Information Related to Girl Child ( वालिका से संबंधित जानकारी )

|                                                                                                    | Title খীৰ্ঘক                         | Mother's First Nan                                                                          |                                                                                                    | Mother's Middle Name /                                                                                                    |                                                  | Mother's Last Name /<br>First on Affire visi                                                                                                    |
|----------------------------------------------------------------------------------------------------|--------------------------------------|---------------------------------------------------------------------------------------------|----------------------------------------------------------------------------------------------------|----------------------------------------------------------------------------------------------------|--------------------------------------------------|----------------------------------------------------------------------------------------------------|
| Mother's Name                                                                                                    | Mrs.                                 | Mother                                                                                      |                                                                                                    | Mother's Mid Name                                                                                                    |                                                  | Mother's Last Name                                                                                                    |
| Mother's Name in hind                                                                                                    | ı                                    |                                                                                             | idi / माता का नाम हिंबी में ( Type in<br>र फिर कीस की बबाएं ) =                                                                                               | english and then press space key /                                                                                                    | Mother is :                                      | ■Alive ○ No more                                                                                                    |
| Father's Name                                                                                                    | Tale शीर्थक<br>Mr.                   | Father's First Nam<br>funi on upon sna<br>Father                                            |                                                                                                    | Father's Middle Name /<br>चिताजी का मध्य नाम                                                                                                    |                                                  | Father's Last Name /<br>पिता का अंशिय नाम                                                                                                    |
| Father's Name in hindi                                                                                                    |                                      | Father's Name in hind<br>if cigu and she fore i                                             |                                                                                                    | mglish and then press space key / 5000ff                                                                                                    |                                                  |                                                                                                    |
|                                                                                                    |                                      | historia.                                                                                   |                                                                                                    |                                                                                                    |                                                  |                                                                                                    |
|                                                                                                    | U                                    | Name And Accor<br>pload First page<br>पक्ति का खाता न                                       | of bank passbook of the<br>बर प्रदान करें। खाता संख                                                                                                    | erson. Account Number And A                                                                                                    | is given abov                                    | or Name Should Not Mismatch. Please<br>e.<br>चाहिए। कृपया उसी खाता संख्या की बैंब                                                                                   |
|                                                                                                    | U                                    | Name And Accor<br>pload First page<br>पक्ति का खाता न                                       | unt Number Of Same Pe<br>of bank passbook of the<br>बर प्रदान करें। खाता संख                                                                                  | erson. Account Number And /<br>same account number which<br>ध्रा और खाता धारक का नाम बे                                                                                    | is given abov<br>मेल नहीं होना<br>Bank IFSC Code | e,                                                                                                    |
| ्कृपया खाताधारक का न                                                                                                    | U                                    | Name And Accor<br>pload First page<br>पक्ति का खाता न                                       | unt Number Of Same Pe<br>of bank passbook of the<br>बर प्रदान करें। खाता संख्<br>पासबुक का प्रथम पृष्ठ अप<br>Bank Nams                                        | erson. Account Number And /<br>e same account number which<br>झा और खाता धारक का नाम बे<br>लोड करें जो ऊपर दी गई है)                                                       | मेल नहीं होना<br>Bank IFSC Code<br>वैवा आई एक एस | e.<br>चाहिए   कृपया उसी खाता संख्या की बैंब<br>& Branch Name /                                                                                                    |
| ( कृपया खाताधारक का न<br>Select District for Bank /<br>बेंक के लिए जिला चुनें                                                                                   | ाम और उसी व<br>th Child /            | Name And Accor<br>pload First page<br>पर्वित का खाता न                                      | unt Number Of Same Pe<br>of bank paysbook of the<br>बर प्रदान करें। खाता संख्<br>पासबुक का प्रथम पृष्ठ अप<br>Bank Nams /<br>बैंक का बाम<br>AGRA DISTRICT CENT | erson. Account Number And /<br>e same account number which<br>झा और खाता धारक का नाम बे<br>लोड करें जो ऊपर दी गई है)                                                       | मेल नहीं होना<br>Bank IFSC Code<br>वैवा आई एक एस | e.<br>चाहिए   कृपया उसी खाता संख्या की बैंब<br>& Branch Name /<br>सी कोड (शाखा का नाम)                                                                              |
| क्षिपया खाताधारक का न<br>Select District for Bank /<br>विक के लिए जिला चुर्चे<br>Agra<br>Relationship of account holder wir                                     | ाम और उसी व<br>th Child /            | Name And Accor<br>pload First page<br>पक्ति का खाता न<br>Account Holder No                  | unt Number Of Same Pe<br>of bank paysbook of the<br>बर प्रदान करें। खाता संख्<br>पासबुक का प्रथम पृष्ठ अप<br>Bank Nams /<br>बैंक का बाम<br>AGRA DISTRICT CENT | erson. Account Number And /<br>e same account number which<br>झा और खाता धारक का नाम बे<br>ालोड करें जो ऊपर दी गई है)<br>PRAL CO-OP.BANK                                   | मेल नहीं होना<br>Bank IFSC Code<br>वैवा आई एक एस | e.<br>चाहिए। कृपया उसी खाता संख्या की बैंब<br>& Branch Name /<br>सी कोड (शाखा का नाम)<br>DCB - ACHHNERA, AGRA DISTRICT ~<br>Bank Branch address /                   |
| ( कृपया खाताधारक का न<br>Salact District for Bank /<br>बिक के लिए जिला पूर्वें<br>Agra<br>Relationship of account holder wit<br>बालिका के साथ खालाधारक का रिश्ट | ाम और उसी व<br>th Oiri ehild /<br>ti | Name And Accorpload First page<br>प्रवित्त का खाता न<br>Account Holder N<br>खातापारक का नाम | unt Number Of Same Pe<br>of bank paysbook of the<br>बर प्रदान करें। खाता संख्<br>पासबुक का प्रथम पृष्ठ अप<br>Bank Nams /<br>बैंक का बाम<br>AGRA DISTRICT CENT | PRAL CO-OP.BANK  Bank Account Number And Account number which girl और खाता धारक का नाम बें ालोड करें जो ऊपर दी गई है)  PRAL CO-OP.BANK  Bank Account No. / विक खाता संख्या | Bank IFSC Code<br>वैक आई एक एस<br>ICIC00AGI      | e.<br>चाहिए। कृपया उसी खाता संख्या की बैंद<br>& Branch Name /<br>सी कीड (शाखा का नाम)<br>DCB - ACHHNERA, AGRA DISTRICT<br>Bank Branch address /<br>बैंक शाखा का पता |

## Step 5: Click on "Go" button.

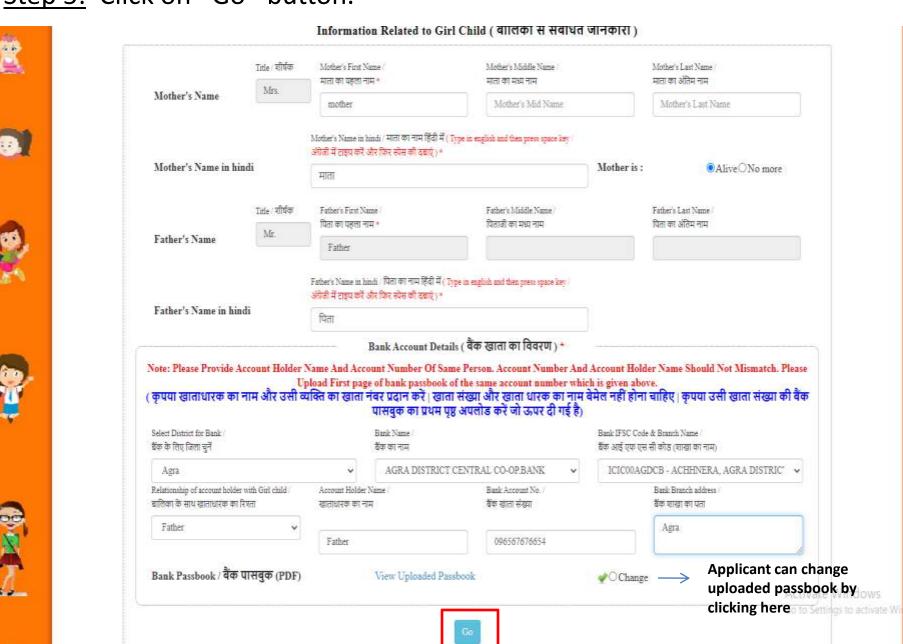

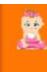

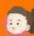

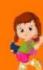

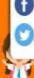

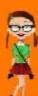

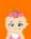

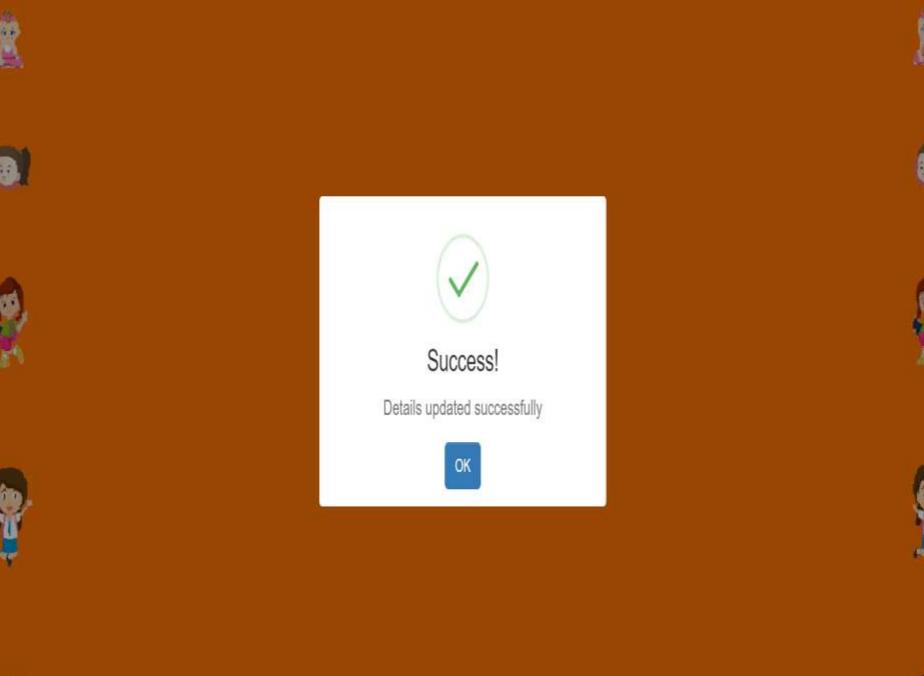

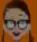

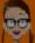

Step 5: Now, Applicant will add girl child to be benefitted.

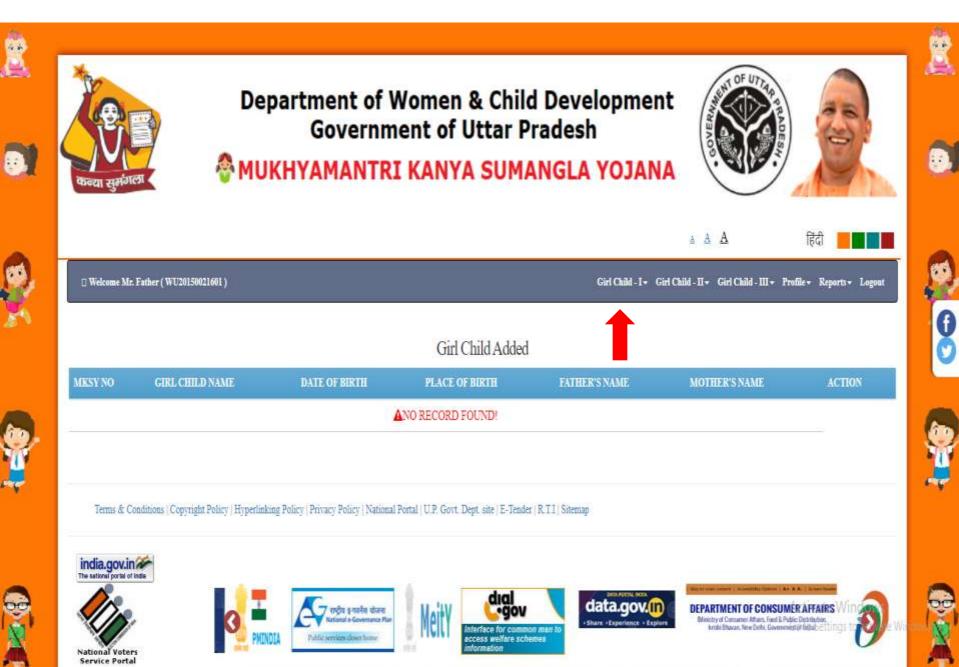

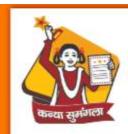

### Department of Women & Child Development Government of Uttar Pradesh

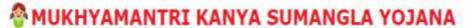

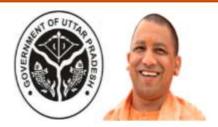

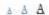

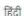

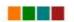

☐ Welcome Mr. Father ( WU20150021601 )

Girl Child - I - Girl Child - II - Girl Child - III - Profile - Reports - Logout

## Add Beneficiary One ( प्रथम लाभार्थी जोड़ें)

| Applicant (Parents   Guardian   Sel  | f/s Name   आवेदक (माता-      | पिताः अभिभावकः स्वयं) का नाम       | Title /<br>शीर्षक |
|--------------------------------------|------------------------------|------------------------------------|-------------------|
|                                      |                              |                                    | Mrs               |
| Relation with girl child ं बालिका के | साथ रिश्ता                   | Mobile Number / मोबाइल नंबर        |                   |
| Father                               | •                            | 7060516100                         | Title/<br>शीर्षक  |
| Total Child ं कृत बच्चे              | Boys লড়ক                    | Girls तड़कियाँ                     | Mr                |
| 3                                    | 0                            | 3                                  | Title /           |
| Relationship of Account Holder wi    | h Girl child : ब्रालिका के स | ाथ खाताधारक का रिश्ता              | মীর্ঘক            |
| Father                               |                              |                                    | Ms                |
| IFSC Code े आई एक एस सी कोड          |                              | Account Number / खाता संख्या       | Girl child name   |
| ICIC00AGDCB                          |                              | 096567676654                       | ৰালিকা            |
| Account Holder Name । खातीधारक       | का नाम                       | Branch Name । शास्त्रा का नाम      | Type of Benefici  |
| Father                               |                              | ACHHNERA, AGRA DISTRICT CENTRA     | Biological        |
| Bank Name / बैंक का नाम *            |                              | Branch Address । शास्त्रा का पता • | Date of Birth / ਯ |
| AGRA DISTRICT CENTR                  | AL CO-OPBANE                 | Agra                               | 01-08-2020        |
| I am the citizen of UP               |                              | My family income is below 3 Lac    | Category / वर्ग * |

| Title /                            | Mother's First Name                                                                        | Mid Name                              | Last Name / |
|------------------------------------|--------------------------------------------------------------------------------------------|---------------------------------------|-------------|
| शीर्षक                             | माता का पहला नाम                                                                           | मध्य नाम                              | अंतिम नाम   |
| Mrs                                | mother                                                                                     | Middle Name                           | Last Name   |
| Title                              | Father's First Name                                                                        | Mid Name                              | Last Name / |
| शीर्षक                             | पिता का पहला नाम                                                                           | br मध्य नाम                           | अंतिम नाम   |
| Mr                                 | Father                                                                                     | Middle Name                           | Last Name   |
| Title /                            | Gut's First Name                                                                           | Mid Name                              | Last Name / |
| शीर्षक                             | बातिका का पहला नाम *                                                                       | मधा नाम                               | अंतिम नाम   |
| Ms                                 | girl                                                                                       | Middle Name                           | Last Name   |
|                                    |                                                                                            |                                       |             |
| Girl child nan                     | ne in hindi / बातिका का नाम हिंदी में ( <mark>Typ</mark>                                   | e in english and then press space key | ()*         |
| Girl child nan                     | oe in hindi.) बालिका का नाम हिंदी में ( <mark>Typ</mark>                                   | e in english and then press space ke  | r)*         |
| बातिका                             | ae in hindi : बालिका का नाम हिंदी में ( <mark>Typ</mark><br>ficiery : लाभार्थी का प्रकार * | e in english and then press space ke  | ()*         |
| बातिका                             | āciery ताभार्थी का प्रकार *                                                                | e in english and then press space ke  | ()*         |
| बालिका<br>Type of Bene<br>Biologic | āciery ताभार्थी का प्रकार *                                                                |                                       |             |

Category Desc वर्ग विवस्ण \*

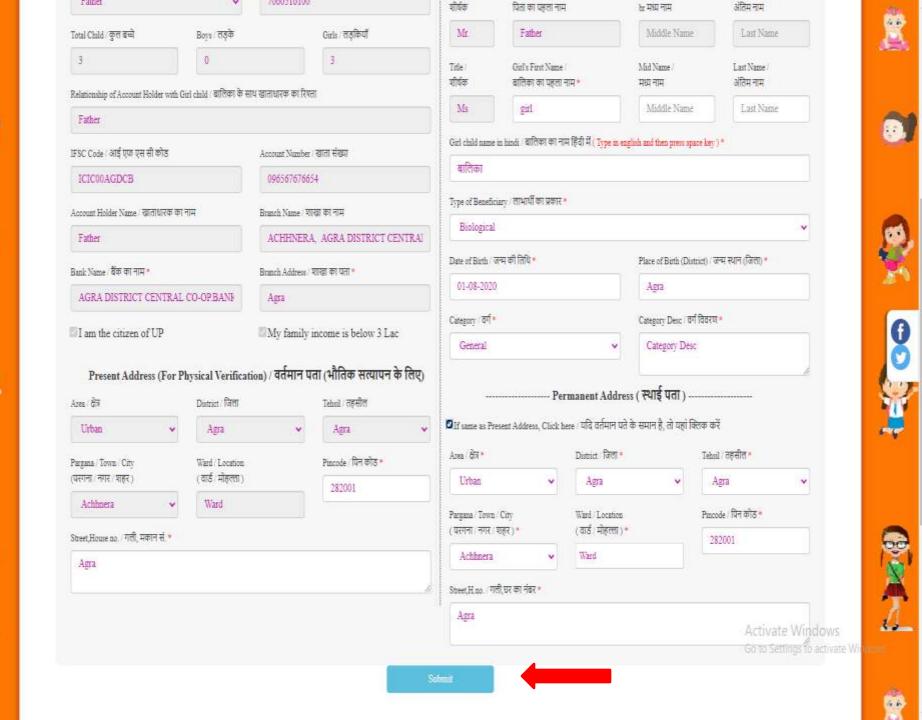

## Step 7: Now, click on "Apply" button to view eligilibity.

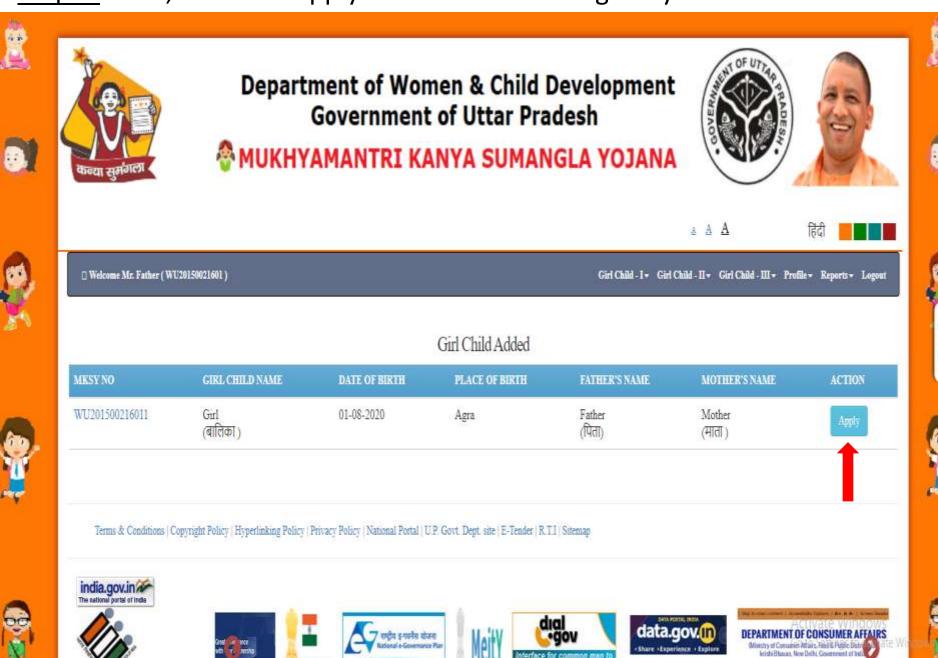

access welfare schemes

## Step 7: Click on "Eligible" button.

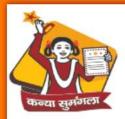

#### Department of Women & Child Development Government of Uttar Pradesh

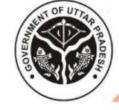

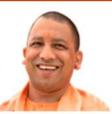

MUKHYAMANTRI KANYA SUMANGLA YOJANA

A A A

हिंद

☐ Welcome Mr. Father (WU20150021601)

Girl Child - I + Girl Child - II + Girl Child - III + Profile + Reports + Logout

#### Girl Child Added

| MKSY NO        | GIRL CHILD NAME   | DATE OF BIRTH | PLACE OF BIRTH | FATHER'S NAME    | MOTHER'S NAME     | ACTION |
|----------------|-------------------|---------------|----------------|------------------|-------------------|--------|
| WU201500216011 | Girl<br>(बालिका ) | 01-08-2020    | Agra           | Father<br>(पिता) | Mother<br>(माता ) | Apply  |

#### MKSY No.: WU201500216011

Following are the Details of benefits to be provided under Mukhyamantri Kanya Sumangla Yojana

| STAGE<br>श्रेणी     | STAGES OF BENEFITS<br>लाभ के चरण                                                                                                    | BENIFITS(IN INR)<br>लाभ (रूपये में) | STATUS OF APPLICATION<br>आवेदन की स्थिति | UPDATE APPLICATION<br>आवेदन अपडेट करें | AFFIDAVIT FORMAT<br>श्रापथ पत्र प्रारूप     |
|---------------------|----------------------------------------------------------------------------------------------------|-------------------------------------|------------------------------------------|----------------------------------------|---------------------------------------------|
| Stage 1<br>श्रेणी 1 | After Birth of girl child<br>बालिका के जन्म के बाद                                                                                                    | 2000(one time)                      | Eligible - Click here to apply           | Edit Application                       | Download Affidavit<br>शपथ पत्र डाउनलोड करें |
| Stage 2<br>श्रेणी 2 | After completion of full Immunization<br>पूर्ण टीकाकरण के पूरा होने के बाद                                                                                      | 1000(one time)                      | Not Eligible                             | Edit Application                       | Download Affidavit<br>शपथ पत्र डाउनलोड करें |
| Stage 3<br>श्रेणी 3 | After admission in Class 1<br>कक्षा 1 में प्रवेश के बाद                                                                                                    | 2000(one time)                      | Not Eligible                             | Edit Application                       | Download Affidavit<br>शपथ पत्र डाउनलोड करें |
| Stage 4<br>श्रेणी 4 | After admission in Class 6<br>कक्षा 6 में प्रवेश के बाद                                                                                                    | 2000(one time)                      | Not Eligible                             | Edit Application                       | Download Affidavit<br>शपथ पत्र डाउनलोड करें |
| Stage 5<br>श्रेणी 5 | After admission in Class 9<br>कक्षा ९ में प्रवेश के बाद                                                                                                    | 3000(one time)                      | Not Eligible                             | Edit Application                       | Download Affidavit<br>शपथ पत्र डाउनलोड करें |
| Stage 6<br>श्रेणी 6 | After admission in Degree courses/at least 2 years certified Diploma course<br>डिग्री पाठ्यक्रमों में प्रवेश के बाद/कम से कम 2 साल का सर्टिफिकेट डिप्लोमा कोर्स | 5000(one time)                      | Not Eligible                             | Edit Application                       | Download Affidavit<br>शपथ पत्र डाउनलोड करें |

## Step 8: Applicant can verify and update their registration details.

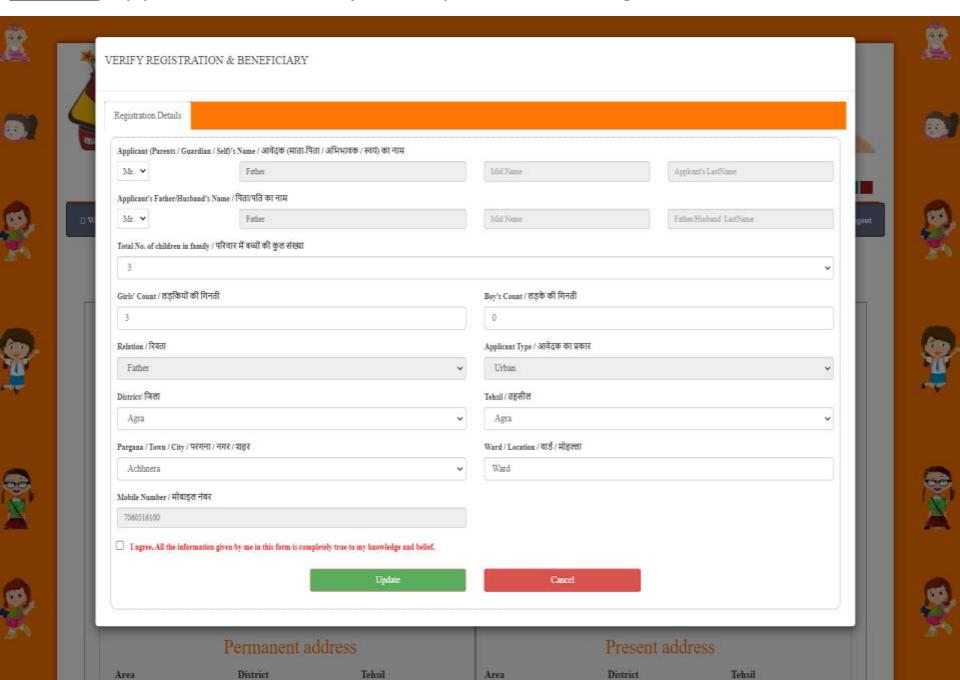

## Step 9: After this, Applicant can fill application from.

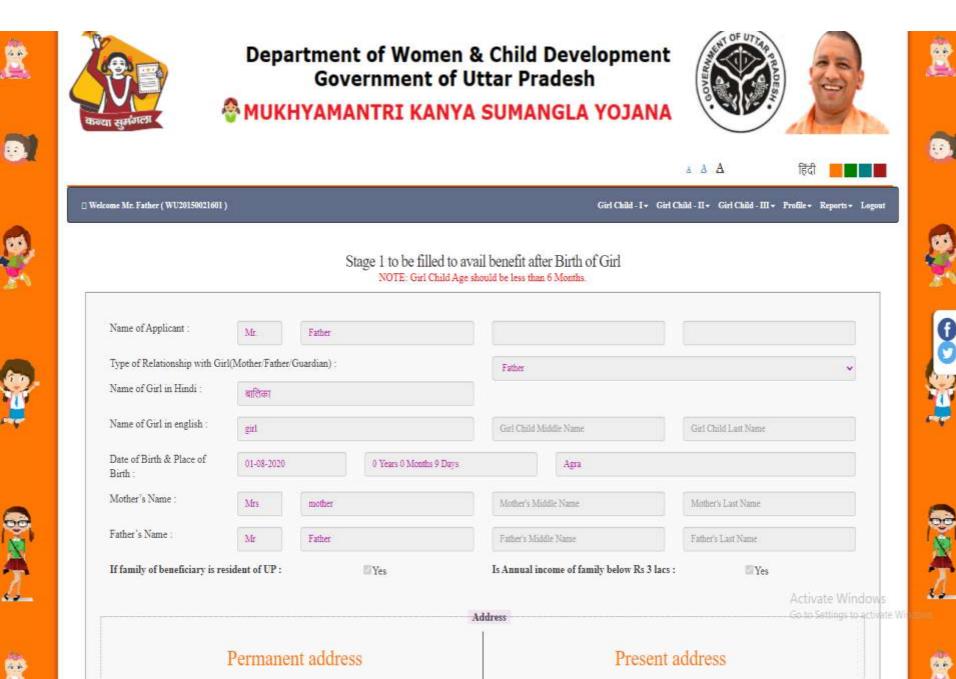

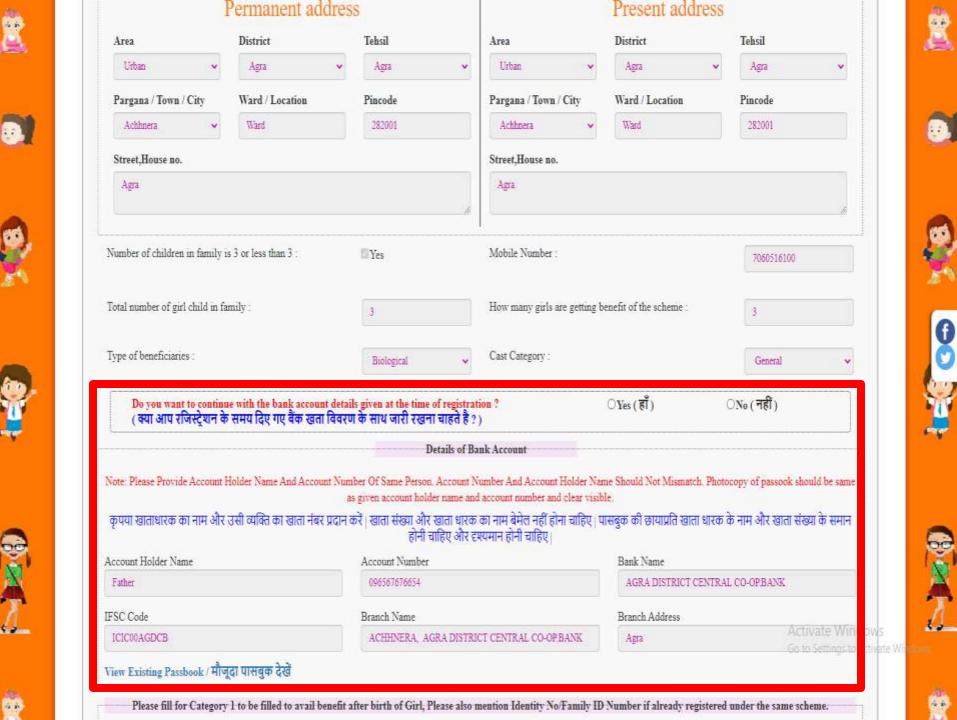

## Step 10: Here, Applicant can change their bank details.

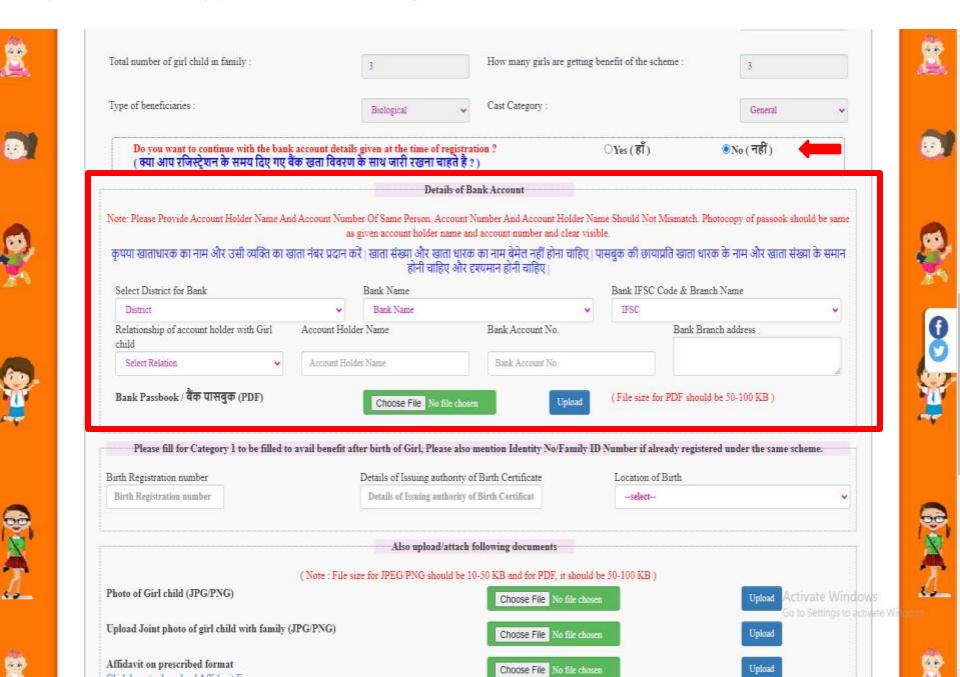

## Step 11: Applicant will choose file to upload and then click on "Upload" button .

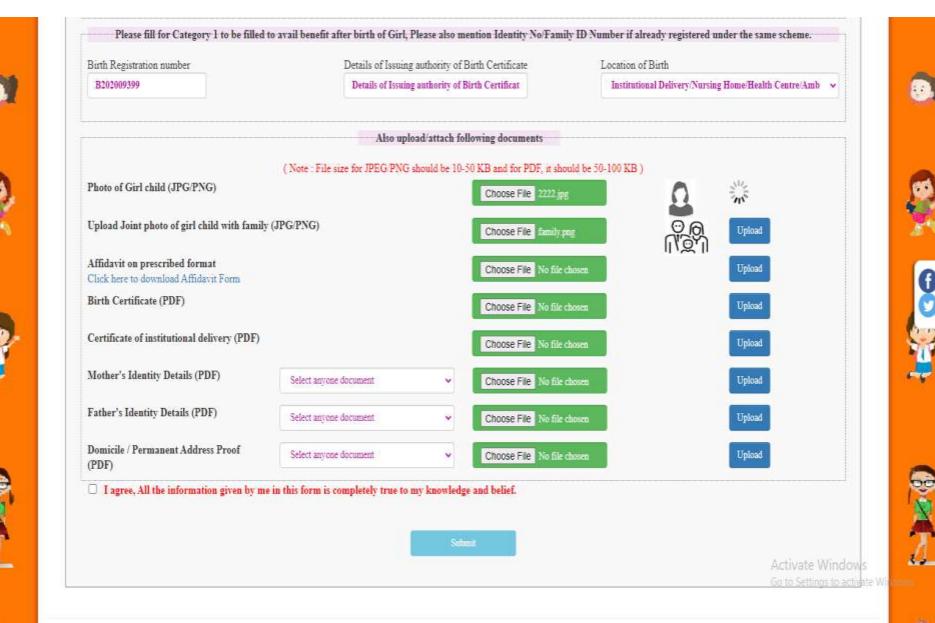

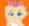

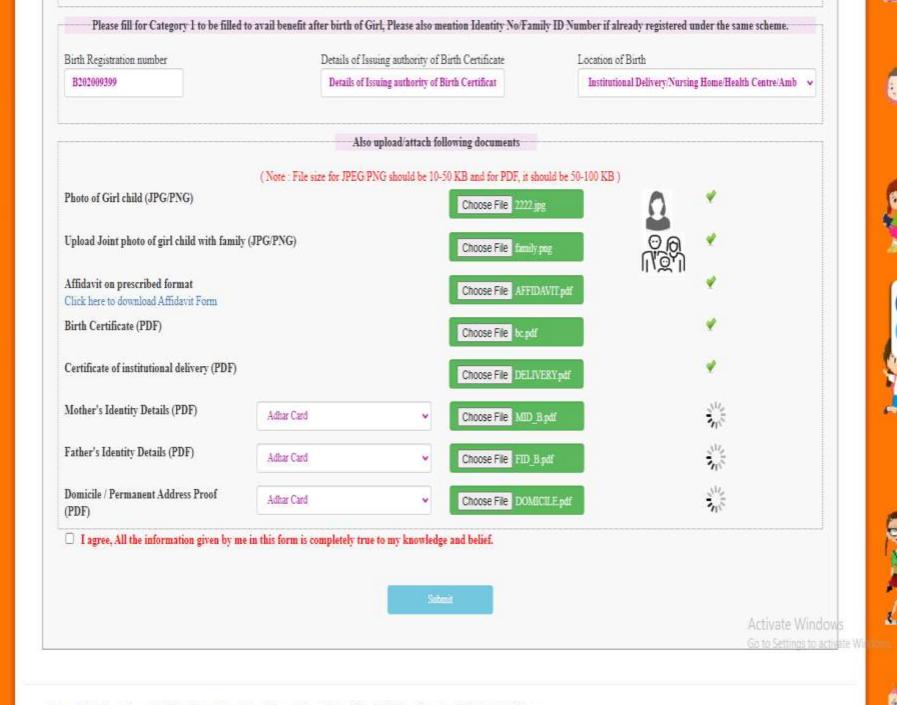

### VERIFY REGISTRATION & BENEFICIARY Registration Details Applicant (Parents / Guardian / Self)'s Name / आवेदक (माता-पिता / अभिभावक / स्वयं) का नाम Father Applicant's LastName Mr. v Mid Name Applicant's Father/Husband's Name / पिता/पित का नाम Father Husband LastName Mr. v Father Total No. of children in family / परिवार में बच्चों की कुल संख्या 3 Success! Girls' Count / तड़िकयों की गिनती Application submitted successfully. Your Application no is -2015B0001593 Relation / रिश्ता Father OK District/ जिला Agra Agra Ward/Location/वार्ड/मोहल्ला Pargana / Town / City / परगना / नगर / शहर Achhnera Ward Mobile Number / मीबाइल नेवर 7060516100 ☐ I agree, All the information given by me in this form is completely true to my knowledge and belief. Update Cancel

### **Acknowledgement Receipt**

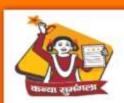

#### Department of Women & Child Development Government of Uttar Pradesh

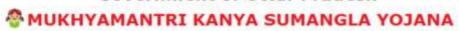

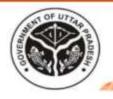

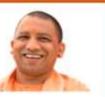

□ Welcome Mr. Futher ( WU20150021601 )

100 - 100 - 111

a A A

हिंदी

Girl Child | I = Girl Child | II = Girl Child | III = Profile = Reports = Logout

APPLICATION NO. :2015B0001593

**⊕**Print

#### Receipt of Mukhyamantri Kanya Sumangla ID Number/Family ID

[Stage 1: After Birth of Girl Child]
GOVERNMENT OF UTTAR PRADESH WOMEN AND CHILD DEVELOPMENT
MUKHYAMANTRI KANYA SUMANGLA YOJANA

MKSY No.: WU201500216011 User ID No.: WU201500216011

बालिका का नाम (Name of Girl) : Girl

आवेदक का नाम (Name of Applicant) : Father

स्पाई पता (Permanent address) : Agra, Ward, Achhnera, Agra, Agra, U.P - 282001

आपका आवेदन स्वीकार कर लिया गया है, आगे की समस्त कार्यवाही हेतु आपका मुख्यमंत्री कन्या सुमंगला पहचान संख्या / परिवार आई०/डी है 2015B0001593 (Your application has been accepted, for further communication under Mukhyamantri Kanya Sumangla Yojna user ID number: family Id number: 2015B0001593)

मुख्यमंत्री कन्या सुमंगला योजना के अंतर्गत प्राप्त होने वाले सभी लाभों का विवरण निम्नलिखित हैं (Following are the details of benefits to be provided under Mukhyamantri Kanya Sumangla Yojna):

| नेणी           | भाग कम प्राप्त होगा                                                                                                    | साम (रूपए में)       | बाभ प्राप्त होने की रिपत्ति      |
|----------------|----------------------------------------------------------------------------------------------------|----------------------|----------------------------------|
| STAGE          | STAGES OF BENEFITS                                                                                                    | BENEFIT (IN INR)     | STATUS OF APPLICATION            |
| प्रथम श्रेणी   | बालिका के जन्म होने पर                                                                                                    | २००० रूपए (एक मुश्त) | आवेदन / प्राप्त / आगामी          |
| Stage I        | After Buth of Gut Child                                                                                                    | Rs 2000 (one time)   | Applied/ Benefitted / For Future |
| द्वितीय श्रेणी | बालिका के एक वर्ष तक के पूर्ण टीकाकरण के उपरान्त                                                                             | 1000 रूपए (एक मुमल)  | आवेदन / प्राप्त / आगामी          |
| Stage 2        | After completion of full Immunization of Girl Child                                                                          | Rs 1000 (one time)   | Applied/ Benefitted / For Future |
| तृतीय श्रेणी   | कक्षा प्रथम में बालिका के प्रवेश के उपरान्त                                                                                  | २००० रूपए (एक मुश्त) | आवेदन / प्राप्त / आगामी          |
| Stage 3        | After admission in Class 1                                                                                                   | Rs 2000 (one time)   | Applied/ Benefitted / For Future |
| चतुर्थ श्रेणी  | कक्षा छठी में बालिका के प्रवेश के उपरान्त                                                                                    | २००० रूपए (एक मुश्त) | आवेदन / प्राप्त / आगामी          |
| Stage 4        | After admission in Class 6                                                                                                   | Rs 2000 (one time)   | Applied/Benefitted / For Future  |
| पंचम श्रेणी    | कक्षा नवीं में बातिका के प्रवेश के उपरान्त                                                                                   | ३००० रूपए (एक मुश्त) | आवेदन / प्राप्त / आगामी          |
| Stage 5        | After admission in Class 9                                                                                                   | Rs.3000 (one time)   | Applied: Benefitted / For Future |
| षष्ठम श्रेणी   | ऐसी बालिकाएं जिन्होंने कक्षा १०वी.९२वी उत्तीर्ण करके स्नातक डिग्री या काम से काम दो वर्षीय डिप्लोमा कोर्स में प्रवेश लिया हो | ५००० रूपए (एक मुग्त) | आवेदन / प्राप्त / आगामी          |
| Stage 6        | After admission in Degree courses / at least 2 years certified Diploma course                                                | Rs 5000 (one time)   | Applied/ Benefitted / For Future |

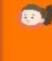

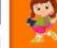

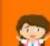

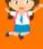

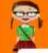

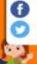

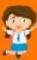

# Step 12: Applicant can view submitted application by clicking on "View Application".

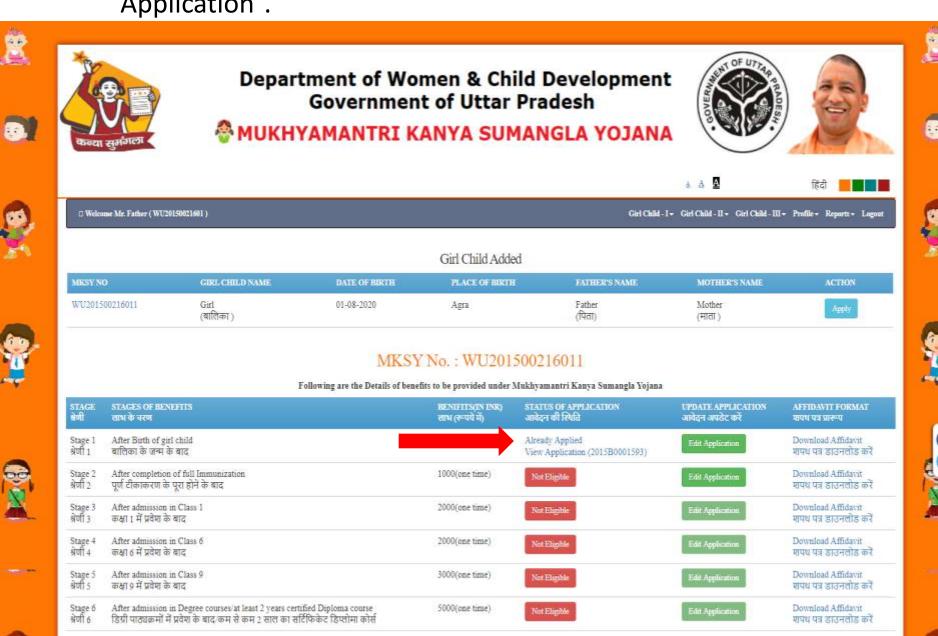

## **View Application**

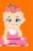

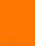

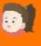

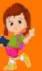

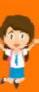

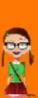

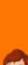

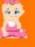

### A Print

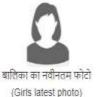

महिला एवं बाल विकास विभाग, उत्तर प्रदेश

Women and Child Development Department, UP

आठवां तत, जवाहर भवन, लखनऊ

8th Floor, Jawahar Bhawan, Lucknow

मा. मुख्यमंत्री कन्या समंगता योजना

Hon. Mukhyamantri Kanya Sumangla Yojna

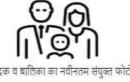

आवेदक व बालिका का नवीनतम संयुक्त फोटो (Latest joint photo of the applicant and girl)

नोट: बालिका के पंजीकरण हेत् सभी संलक्षको के साथ , स्वयं-सत्यापित व पूर्ण रूप से भरे गए फॉर्म ही स्वीकार किये जायेंगे। (Note: Applications will only be accepted if all annexure are enclosed/uploaded and all documents are self attested. Incomplete forms will not be accepted)

Applicant ID - WU20150021601 / Benificiary ID - WU201500216011 / Application Number - 2015B0001593 / Application Date - 10-08-2020

- 1. आवेदक का नाम (Name of Applicant) ...... Mr. Father ......
- 2. आवेदक का बालिका के साथ क्या सम्बन्ध है चुने (Type of Relationship with Girl)....... Father ...
- 3. बालिका का नाम (हिंदी में) (Name of Girl in Hindi) ......बालिका .....
- 4. बातिका का नाम (अंग्रेजी में) (Name of Girl in English) ...... Ms. Girl (कृपया नाम आधार कार्ड /फोटो पहचान पत्र /जन्म प्रमाण पत्र /विद्यालय सर्टिफिकेट के अनुरूप लिखे) (Please mention name according to Adhar/Photo identity/Birth certificate/School certificate)
- 5. जन्म तिथि (Date of Birth) 01-08-2020 जन्म का स्थान(जिला) (Place of Birth) Agra
- 6. बातिका की माता का नाम (Mother's Name) .....Mrs. Mother .....
- 7. पिता का नाम (Father's Name) ......Mr. Father ......
- 8. अभिभावक का नाम (Guardian's Name) .
- 10. स्थायी पता (Permanent Address) ......

District - Agra, Tehsil - Agra, Town - Achhnera, Ward - Ward, Street - Agra, पिनकोड (Pin Code) - 282001

(निवास प्रमाण पत्र हेतू राशन कार्ड , आधार कार्ड , वोटर आई0 डी0 , ड्राइविंग लाइसेंस ,पासपोर्ट ,जीवन बिमा पालिसी ,गैस कनेक्शन बुक ,विद्युत बिल ,जलकर रसीद , गृहकर रसीद , टेलीफोन बिल या बैंक पासबुक में से कोई एक संलग्नअपलोड करे) (Please upload/attach any one of the document as proof of residence: Ration card, Adhar card, Voter ID, Driving License, Passport, Life Insurance Policy, Gas Connection Book, Electricity Bill, Water Tax Recipt, Telephone Bill or Bank Passbook)

11. वर्त्तमान पता (Present Address)....

District - Agra, Tehsil - Agra, Town - Achhnera, Ward - Ward, Street - Agra, पिनकोड (Pin Code) - 282001

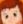

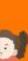

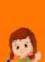

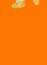

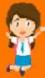

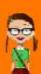

| 11. वर्तमान पता (Present Address)                                                                                                    |                                                                                                    |
|----------------------------------------------------------------------------------------------------|----------------------------------------------------------------------------------------------------|
| District - <b>Agra</b> , Tehsil - <b>Agra</b> , Town - <b>Achhnera</b> , Ward - <b>Ward</b> , Street - <b>Agra</b> , पिनकोड (                                                                                                    | Pin Code) - 282001                                                                                                    |
| 12. परिवार की वार्षिक आय रू0-३.00 लाख से कम है (Is annual income of family below Rs.3                                                                                                    | Lacs)Yes                                                                                                    |
| 13. परिवार में बच्चों की संख्या २ या उससे कम है (Number of children in family is 2 or less tha                                                                                                    | in 2)                                                                                                    |
| 14. परिवार में कुल कितनी संताने है (Total number of children in family)3                                                                                                    |                                                                                                    |
| 15. श्रेणी (Category)विवरण (Description)                                                                                                    |                                                                                                    |
| 16. मोबाइल नं0 (यदि उपलब्ध हो तो ) (Mobile Number, If available) <b>7060516100</b>                                                                                                    |                                                                                                    |
| 17. परिवार की कितनी बालिकाएं योजना का लाभ ले रही है (How many girls are benifitted from                                                                                                    | the scheme)3                                                                                                    |
| 18. ताभ तेने वाली बालिका का प्रकार (Type of Beneficiary)                                                                                                    |                                                                                                    |
|                                                                                                    | हेतु किया जा रहा हो तो सम्बंधित नियम स्पस्ट लिखे (If two girls of the family is already getting the benifit of the scheme and this |
| 20. आवेदक की आधार कार्ड संख्या (Adhar Number of Applicant)(यदि उपल                                                                                                    | ब्ध हो तो आधार कार्ड की छायाप्रति संलग्न /अपलोड करें) (Upload photocopy of Adhar card if available)                                |
| 21. बैंक खाते का विवरण (Details of Bank Account):<br>खाताधारक का नाम (Name of Account Holder)                                                                                                    | AGRA DISTRICT CENTRAL CO-OP.BANK वैंक की शाखा व पता (Branch Name and address) ACHHNERA, iode) CICCOOAGDCB                          |
| 23. जन्म प्रमाण पत्र जारीकर्ती का विवरण (Details of issuing authority of Birth Certificate)                                                                                                    |                                                                                                    |
| 24. जन्म कहाँ हुआ (Place of Birth)Institutional Delivery/Nursing Home/Health Ce                                                                                                    |                                                                                                    |
| अपलोड किए गए दस्तवेज (Uploaded Documents)                                                                                                    | बी डी ओ /एस डी एम इस्त निरीक्षण रिपोर्ट (Inspection Report by BDO/SDM) समिति की रिपोर्ट (Committee Report)                         |
| <ul> <li>बालिका का नवीनतम फोटो ( Girls latest photo )</li> <li>आवेदक व बालिका का नवीनतम संयुक्त फोटो ( Latest joint photo of the applicant and girl )</li> <li>निर्धारित प्रारूप पर गापथ पत्र ( Affidavil on the prescribed format )</li> <li>उत्तर प्रदेश का जन्म प्रमाण पत्र ( Birth Certificate of Ultar Pradesh )</li> <li>संस्थागत प्रसव का प्रमाण पत्र ( Certificate of institutional delivery )</li> <li>माता की फोटो पहचान पत्र ( Mothers Photo Identity Card -Adhar Card )</li> </ul> | Under Processing  Documents uploaded by Applicant                                                                                  |
|                                                                                                    |                                                                                                    |
| • पिता की फोटो पहचान पत्र ( Fathers Photo Identity Card -Adhar Card )                                                                                                    |                                                                                                    |
| <ul> <li>चिता को फोटा पहचान पत्र (Fathers Photo Identity Card -Adhar Card)</li> <li>निवास प्रमाण पत्र (Adhar Card)</li> </ul>                                                                                                    |                                                                                                    |

# Step 13: Applicant can edit their submitted application by clicking on "Edit Application".

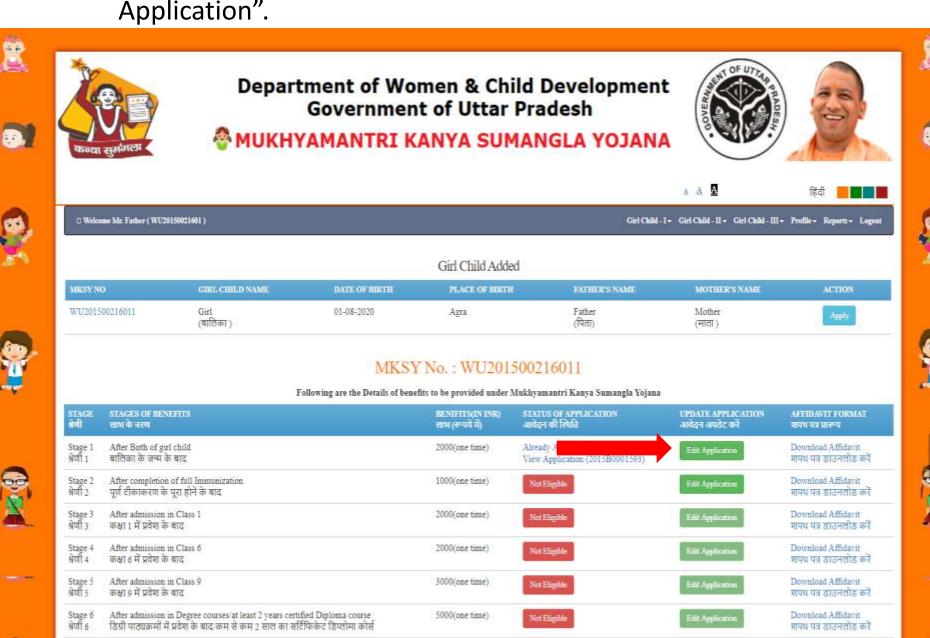

## **Edit Application**

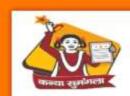

#### Department of Women & Child Development Government of Uttar Pradesh

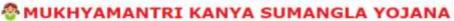

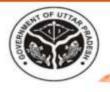

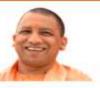

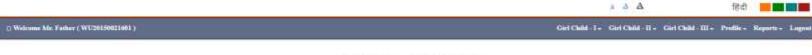

Application no - 2015B0001593 Stage 1 to be filled to avail benefit after Birth of Girl NOTE Girl Child Age should be less than 6 Months.

| Vame of Applicant :                                            | Mi                                | Exture      |                         |                        |                       |             |                  |               |            |   |
|----------------------------------------------------------------|-----------------------------------|-------------|-------------------------|------------------------|-----------------------|-------------|------------------|---------------|------------|---|
| Type of Relationship with GaricMo                              | ther Father Gua                   | rdian):     |                         |                        | Fatture               |             |                  |               |            |   |
| Name of Girl in Hindi:                                         | ब्रालिका                          |             |                         |                        |                       |             |                  |               |            |   |
| Same of Girl in english                                        | girl.<br>01-08-2020 © Yeers 0 No. |             |                         | Giel Child Middle Name |                       |             | Out that Le      | of Nieton     |            |   |
| ate of Birth & Place of Birth                                  |                                   |             | O Years O Months 9 Days |                        | A                     | DEN.        |                  |               |            |   |
| fother's Name                                                  | Mrs                               | mether      |                         |                        | Mether's Middle Name  |             |                  | Matter's Last | Name       |   |
| ather's Name :                                                 | Mr Father                         |             |                         | Father's Middle Name   |                       |             | Father's Last 1  | Nime          |            |   |
| f family of beneficiary is residen                             | a of UP:                          |             | ⊕Yes                    |                        | Is Annual income of   | family bel  | w Rs 3 lacs :    |               | SiYes      |   |
|                                                                |                                   |             |                         |                        |                       |             |                  |               |            |   |
|                                                                |                                   |             |                         | Ad                     | ldress                |             |                  |               |            |   |
|                                                                | Perman                            | ent address |                         |                        |                       |             | Present          | address       |            |   |
| Area                                                           | District                          |             | Tehsil                  |                        | Area                  |             | District         |               | Tehnil     |   |
| Urhan                                                          | Agm                               | ¥           | Agra                    |                        | Urban                 |             | Agra             | -             | Agra       | - |
| Pargana / Town / City                                          | Ward / Loca                       | tion        | Pincode                 |                        | Pargana / Town / Cir  | y           | Ward / Location  | 0             | Pincode    |   |
| Actions                                                        | Ward                              |             | 282001                  |                        | Achtmers              | ~           | Ward             |               | 283003     |   |
| Street, House no.                                              |                                   |             |                         |                        | Street,House no.      |             |                  |               |            |   |
| Apr                                                            |                                   |             |                         |                        | Agra                  |             |                  |               |            |   |
|                                                                |                                   |             |                         |                        |                       |             |                  |               |            | - |
| Number of children in family is 3 o                            | or Jess than 3 :                  |             | □Yes                    |                        | Mobile Number         |             |                  |               | 7060316100 |   |
|                                                                |                                   |             | 31                      |                        | How many girls are go | etting bene | it of the scheme |               | 3          |   |
| lotal number of girl child in fimily                           | EE:                               |             |                         |                        |                       |             |                  |               |            |   |
| foral number of girl child in family<br>Type of beneficiaries: | EL:                               |             | Biological              | ¥                      | Cast Category :       |             |                  |               | Owneral    |   |

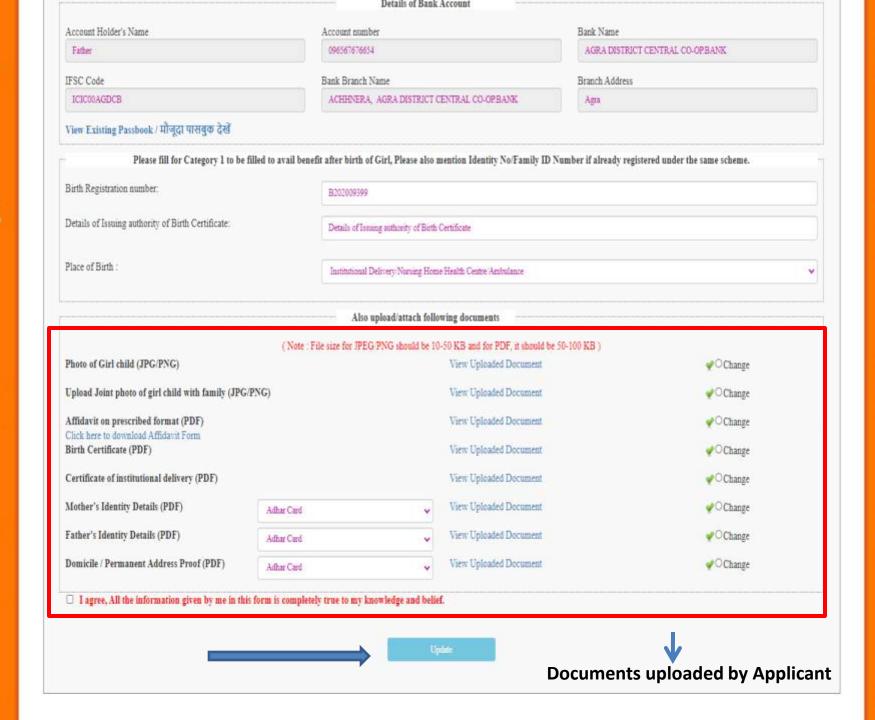

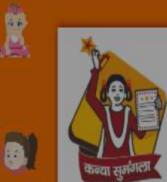

## Department of Women & Child Development Government of Uttar Pradesh

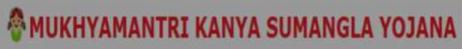

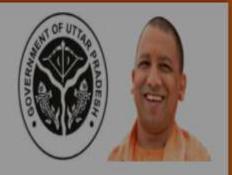

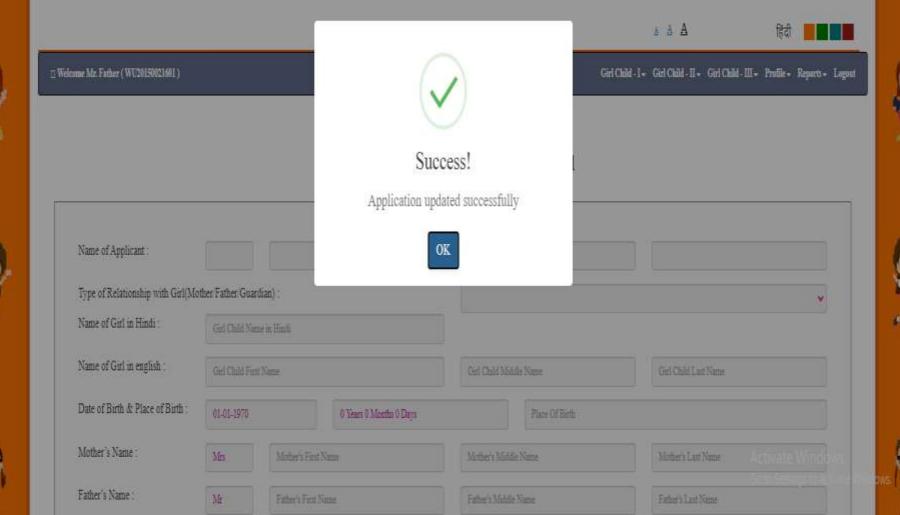